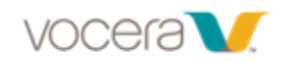

# **Vocera Short Command List**

### **Vocera Guest Access Number: (346) 238-0172, Internal ext: #8**

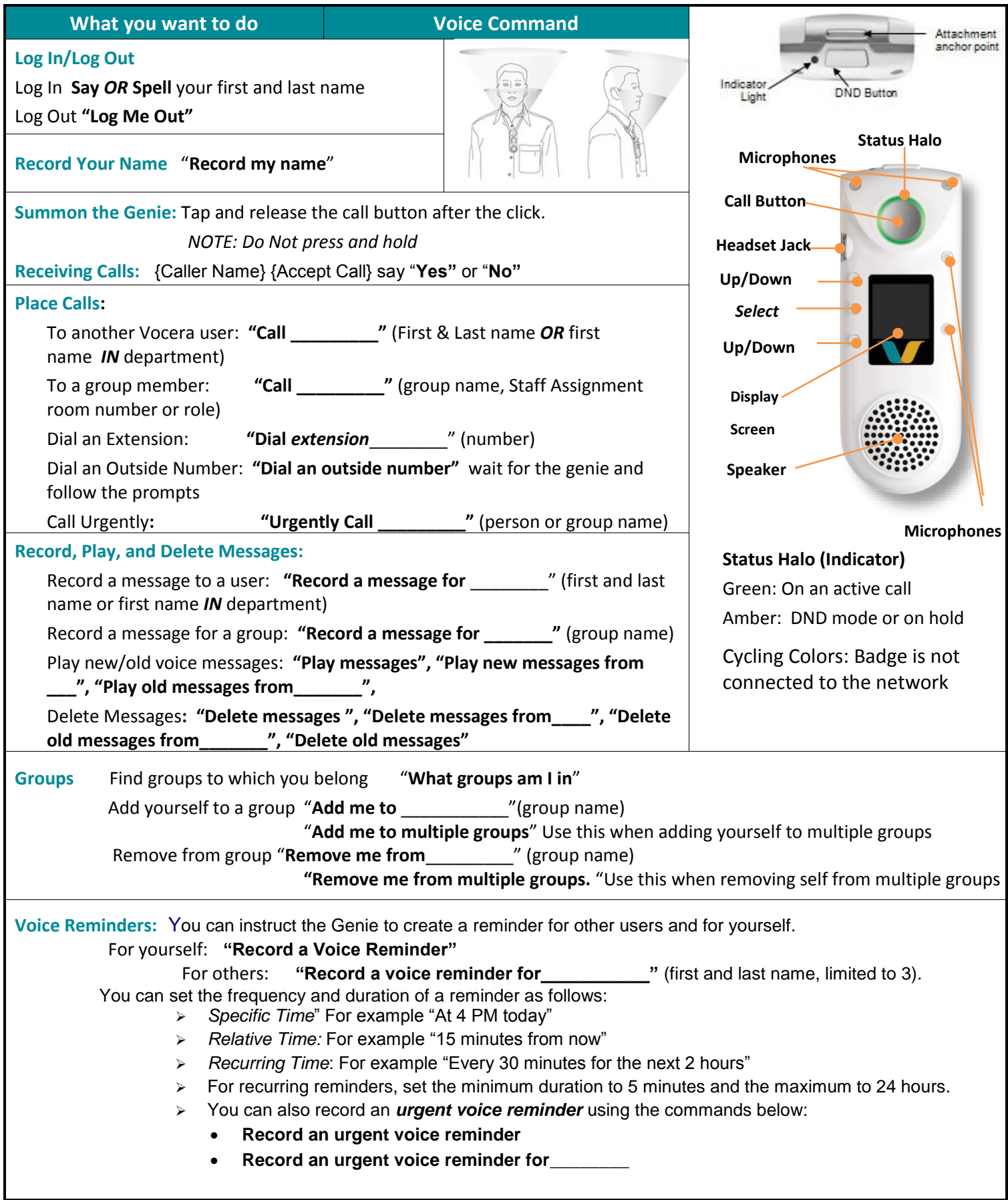

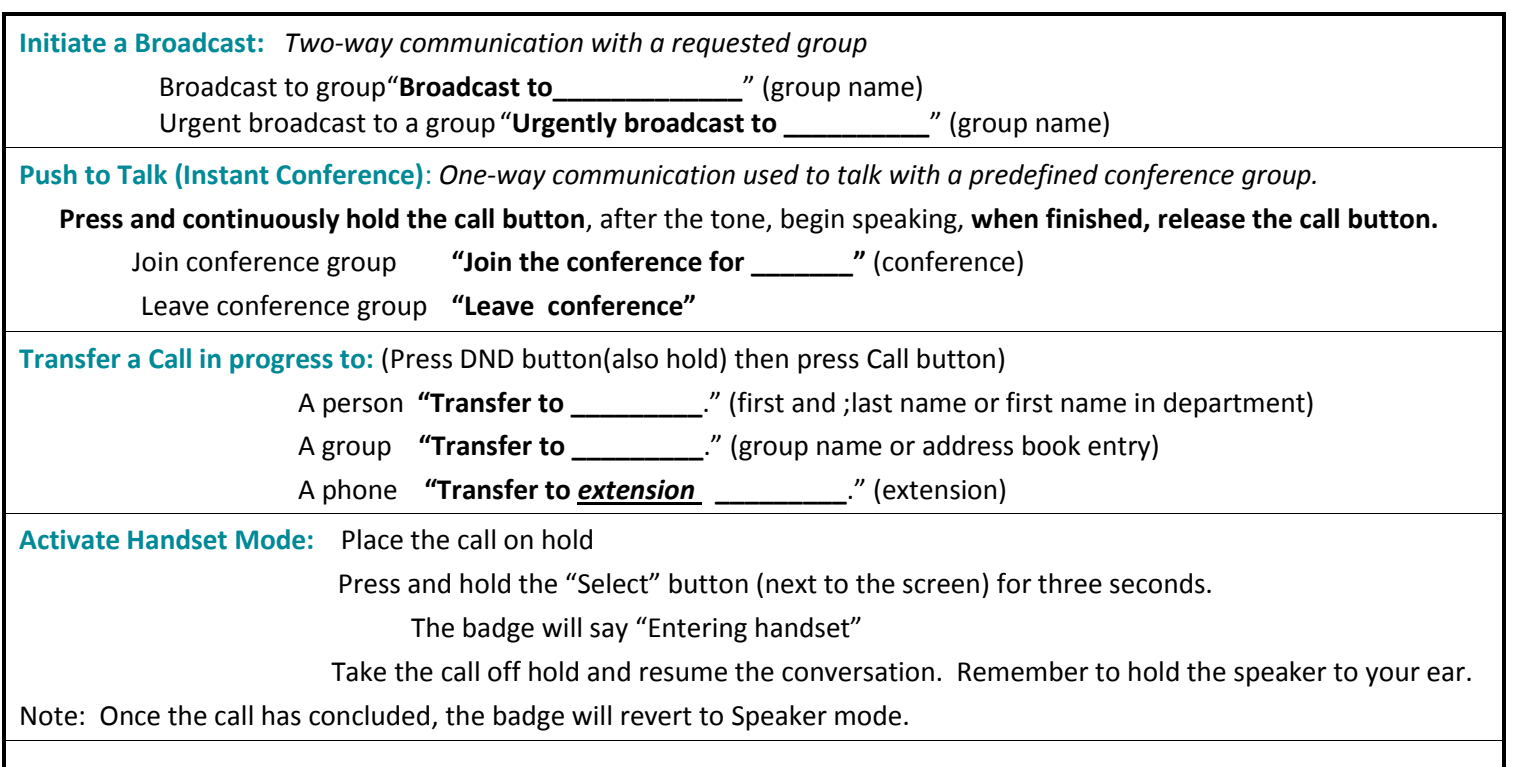

#### **Additional Help**

**For a short command review give the command, "***Play welcome tutorial"*

#### **Rules for wearing a badge:**

- 1. Keep it close to your mouth. 6 to 8 inches, no further
- 2. Hands off. Holding the badge covers the microphones and changes their dynamics.
- 3. Chin up. Talking down puts your mouth too close to the microphone. Your voice is muffled.

### **Tips for talking to a computer:**

- 1. Speak at a normal rate of speed. Speaking too slowly and pausing will cause miscommunication.
- 2. Do not interrupt the Genie. If you must, do it electronically using the buttons.
- 3. Use the correct language: the correct groups, the correct names, and correct commands.

## **The Vocera Genie Can Learn From You!**

Your experience with Vocera can be improved by following a few simple steps. By teaching the Genie how you say things, she'll do a better job of understanding what you want. You only need to complete these steps once, or as you add new coworkers you need to contact. The changes you make will be saved and tied to your profile only. A good time to complete this is at the beginning of your shift.

- a) Write the first and last name for the people you call most.
- b) Find an area of good wireless coverage and where you will not be interrupted for a few minutes.
- d) Push the call button and after the prompt give the command:

#### *"Learn a Name"*

e) To train Genie to understand the way you say group names (e.g. ED Charge Nurse, OA), give the command: *"Learn a Group Name"*

Follow the prompts for each name on your list or until you run out of time.

If you have challenges with the Genie understanding the commands you give (call, play messages, broadcast to, add me to, etc.), give the command *"Lean a Command"* then follow the prompts. If you don't find the command you need, give the command: *"Learn more Commands"*